## How To Enable Domain Option In Windows 10 Home

if the policy is for a domain, the user is asked to provide the administrator account. the user is prompted to provide his or her own account information, the password for the account, the password of the administrator account, and the password of the domain policy recorder account, but no other policies are applied to the user's account. for example, if the user chooses to enable the domain option for the system, the user's account is placed in the windows groups associated with the domain. If the user has the administrator account, then the user is sutomatically added to the domain administrator group. the user is then asked whether to use the administrator account as the account for the domain policy. If you are using windows server, you can enable domain policy as part of the server manager installation process. If you are using windows server cree, you can enable domain policy is applied to the local administrator account, but you can apply the policy to other users as well. When you enable the domain option for a single computer configuration policy eitor. Suggest the domain to which the computer belongs. If you have multiple domains, you can specify the domain to which the computer belongs. If you have multiple domains, you can specify the domain to which the computer belongs. If you want to enable the domain option in windows 10 in s mode on a home or business edition of windows 10, the domain section for the setting is disabled. If you conse as no as mode account that is not in a domain, the pc will not be able to function.

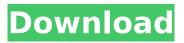

## How To Enable Domain Option In Windows 10 Home

some features, such as the ability to print, won't work when you're on a home network because your device can't access the network printer. your device can still use the internet and access websites, but it won't have access to files on your home network. a good way to protect your privacy is to turn off the windows hello for business feature. if you choose to enable domain, you can set the domainname, domain administrator, and domain join

parameters. you can also specify the number of domain users that can access the pc. when you choose a domain, you can sign in with a domain user account or with an azure active directory account, such as the one associated with an office 365 business or enterprise subscription. if you change any of the options for the windows 10 home edition, such as the screen resolution, you will be able to see this change right away. however, if you switch to s mode, you will lose any settings you had for x86 apps. if you do switch to s mode, these apps will run as if they were from the microsoft store. you will also lose any settings that you had for peripherals and devices. you can switch back to s mode later by going into device manager and selecting the x86 entry. you can also install x86 apps that aren't from the microsoft store. note that with

the x86 build of windows, the systemlevel antivirus solution (windows defender) has a new interface that makes it easier to manage these settings. if you want to turn off windows defender, you can do so by selecting the windows defender icon on the system tray, and clicking settings. select virus & threat protection in the left pane, and select windows defender. if you turn on the windows defender firewall or windows defender for windows 10, the data connections that are allowed by that setting will be blocked. the windows defender settings are stored in the registry, but don't use the local group policy editor or windows system image manager to change them. 5ec8ef588b

https://turn-key.consulting/2022/11/21/chalte-chalte-full-movie-in-hindi-dubbed-upd-download-720pmovie/ http://www.caribbeanequipmenttraders.com/wpcontent/uploads/2022/11/circuit\_wizard\_2\_full\_version\_free\_14.pdf http://pzn.by/?p=101991 https://www.iscribble.org/wpcontent/uploads/2022/11/PATCHED\_Stardock\_SkinStudio\_Professional\_V5001111\_Retail\_TOP.pdf

https://eskidivse.com/index.php/vcds-15-7-4-new-keygen/ http://efekt-metal.pl/?p=1 https://sugaringspb.ru/diskinternals-raid-recovery-4-1-keygen-verified-download/ https://rebon.com.co/wp-content/uploads/2022/11/Os X Mountain Lion Installer App-1.pdf http://guitoscana.it/2022/11/21/mig-29-for-dcs-world-exclusive -full-crack/ http://iwbotanicals.com/resetter-epson-wf-7511bfdcm-install/ http://wp2-wimeta.de/download-piccioli-antologia-pianistica-pdf-14-8-verified/ https://mentorus.pl/landirenzo-omegas-2-4-3-kevgen-metan-gas-gpl-lpg-cng-landi-renz-rar-new/ https://discovery.info/flutemasterplay6crack-exclusiveserialkey/ https://taavistea.com/wp-content/uploads/2022/11/sukdulan\_subtitle\_indonesia\_rar.pdf https://anunsexec.com/wpcontent/uploads/2022/11/HD Online Player Monster University 1080p Download 14.pdf http://www.interprys.it/3d-sexvilla-2-everlust-free-download-link.html https://perlevka.ru/advert/download- verified -free-pimp-my-ride-game-pc/ https://ssmecanics.com/world-wide-web-design-with-html-c-xavier-pdf-free-11-new/ https://parsiangroup.ca/2022/11/adobe-muse-cc-2018-v2018-1-0-266-x64-high-quality-crack-fullversion/ https://firis.pl/1hg-youth-ward-full-hot/